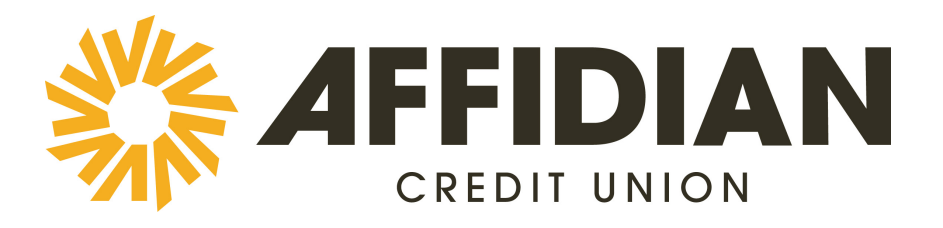

## **E-Signature and Electronic Disclosures Agreement**

This E-Signature and Electronic Disclosures Agreement ("E-Sign Agreement") applies to all communications, documents, disclosures and electronic signatures related to the products, services and accounts offered or accessible through this application process for all applicants, co-applicants and other individuals listed on any application or form including beneficiaries and authorized users, if applicable. Agreement to Conduct Transactions by Electronic Means You agree to conduct the transactions offered through this application process by electronic means and acknowledge that all documents, disclosures, forms and other information related to such transactions will be provided to you through a web-based electronic interface or email. You further agree that all transactions completed through this application process will result in valid and legally binding agreements. You also agree that you have adequate access to a computer with sufficient internet connectivity to conduct these transactions online. Agreement to Use Electronic Signatures You specifically agree that any electronic signatures that you provide through this account application process are valid and enforceable as your legal signature. You acknowledge that these electronic signatures will legally bind you to the terms and conditions contained in the related documents just as if you had physically signed the same documents with a pen. Agreement to Receive Disclosures Electronically You agree to receive all legal and regulatory disclosures and other communications associated with any of the applications or transactions available through this online application process through electronic means including this web-based electronic interface and email. Availability of Printed Copies You may obtain printed copies of any of the agreements, disclosures or other related documents by signing into your account, downloading the documents and printing them from your computer or by calling customer service and requesting printed copies."